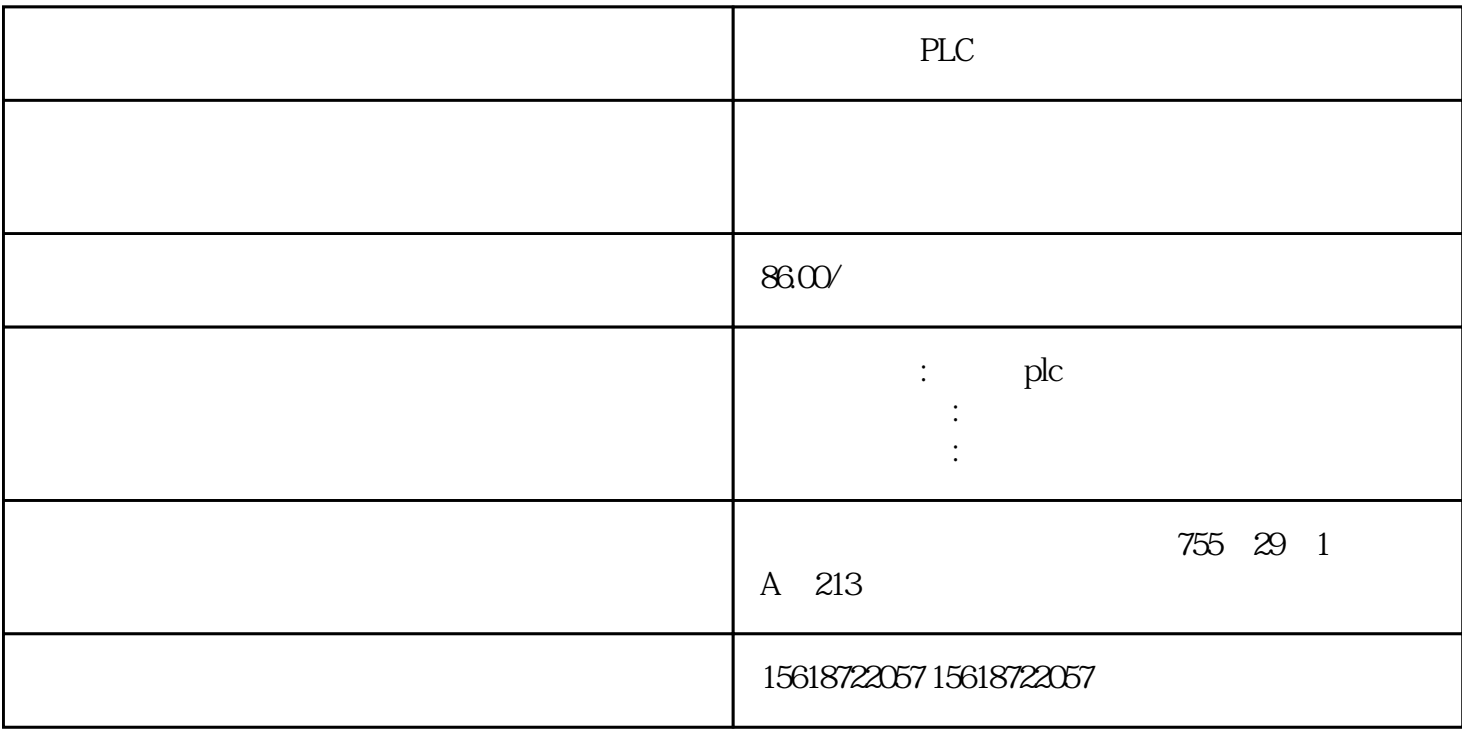

TIA CPU CPU

 $CPU \longrightarrow OPC UA \rightarrow$  "

" OPC UA XML "

 $\hat{W}^{(n)}(t)$  .  $\hat{W}^{(n)}$ 

OPC UA XML

 $\begin{tabular}{lllllll} \bf (1117) 1.500 & \tt{NML} & \tt{OPC} & \tt{OSV} & \tt{OPC} \end{tabular}$ (组成的PLC S7 - 1500的标签和DB变量) 。此外,XML文件转换成CSV。 如下:

ZIP  $109742903\_\text{OPCUA-ExportXML-Konverter.zip"$ 

"XML Converter.exe" "Select an OPC UA XML file" XML "Read namespace and identifier" XML  $\blacksquare$ "Se CSV file under ..." 
CSV "Se"  $\mathcal{C}$ PU  $\mathcal{C}$  $CPU$ CPU PROFINET IO IRT 2 CPU 1517-3 PN/DP PROFINET IO IRT 2 PROFINET PROFINET ALL PROFINET  $I$  $I-$ (PLCopen) PROFIdrive  $\sqrt{a}$  $CPU$ CPU  $SIMATIC$ 4 \* HMI  $\ast$ 

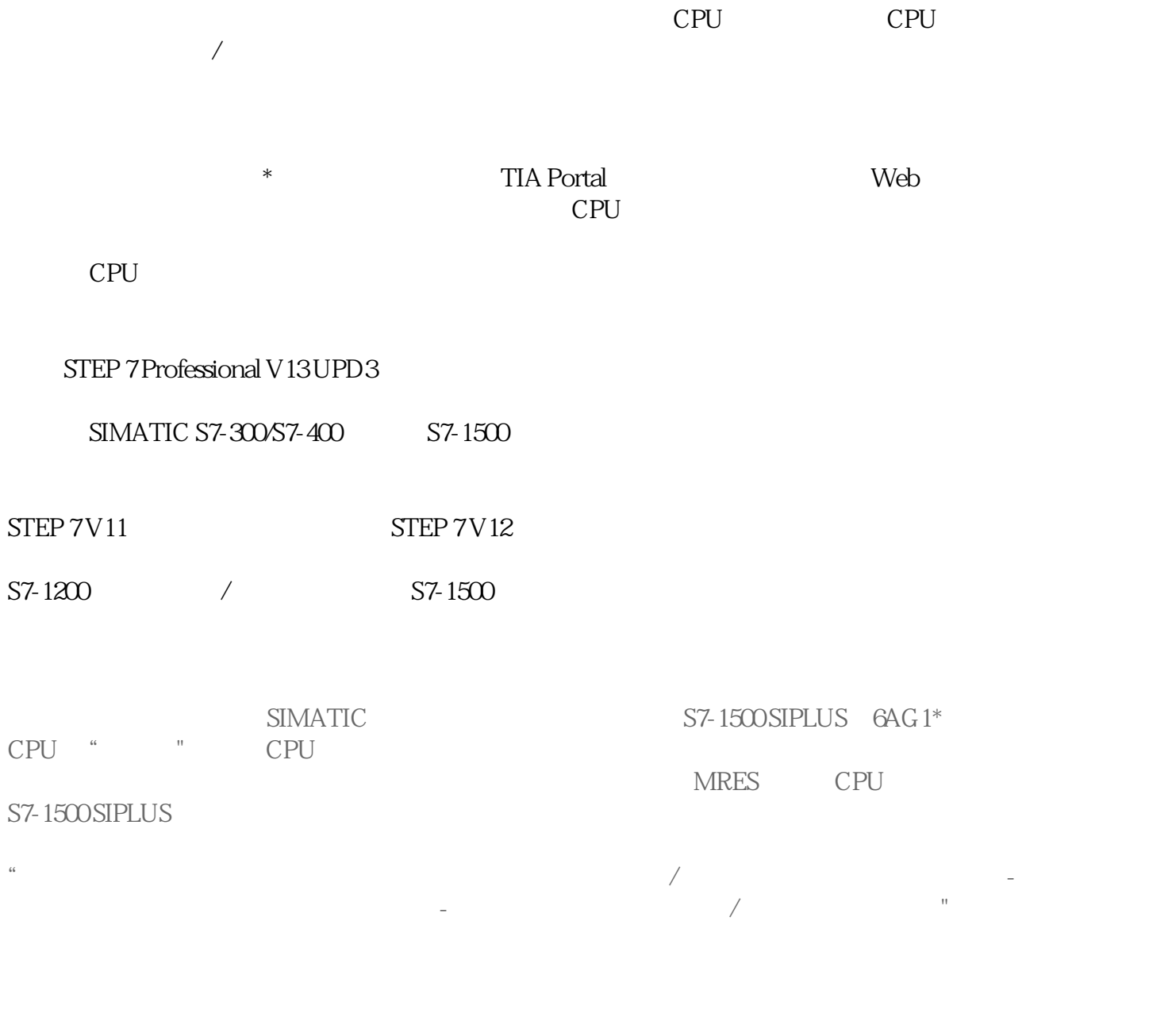

 $*$ 

 $S7-15000 \text{PU} \quad \text{GES}7^* \qquad \qquad \text{SIPLUS CPU} \quad \text{GAG}1$